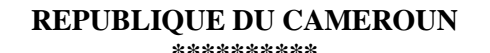

**Paix-Travail-Patrie \*\*\*\*\*\*\*\*\*\***

**UNIVERSITE DE YAOUNDE I \*\*\*\*\*\*\*\*\*\*\***

**ECOLE NORMALE SUPERIEURE DE YAOUNDE I \*\*\*\*\*\*\*\*\*\*\***

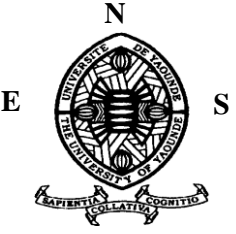

#### **REPUBLIC OF CAMEROON \*\*\*\*\*\*\*\*\*\***

**Peace-Work-Fatherland \*\*\*\*\*\*\*\*\*\***

**UNIVERSITY OF YAOUNDE I \*\*\*\*\*\*\*\*\*\*\***

**HIGHER TEACHER TRAINING COLLEGE OF YAOUNDE I \*\*\*\*\*\*\*\*\*\*\***

#### **DEPARTEMENT DE PHYSIQUE**

*DEPARTMENT OF PHYSICS*

## $\mathcal{Q}$ **PROPAGATION DANS LES MILIEUXBI-ISOTROPES : CAS D'UN GUIDE D'ONDE OPTIQUEMENT ACTIF**

**Mémoire présenté en vue de l'obtention du Diplôme de Professeur de l'Enseignement Secondaire de Deuxième Grade**

**(DI.P.E.S.II)**

*Par:*

#### **NKWENKEU NGAMGA William**

*Titulaire du DIPES I***.***Licencié en physique*

**Matricule: 07Y585**

*Sous la direction de :*

**KOFANE Timoléon Crépin**

**Professeur**

**Université de Yaoundé I**

**ANNEE ACADEMIQUE : 2015-2016**

# PROPAGATION DANS LES MILIEUX BI-ISOTROPES : CAS D'UN GUIDE D'ONDE OPTIQUEMENT ACTIF

Présenté par :

NKWENKEU NGAMGA William

Sous la direction du :

Pr. KOFANE Timoléon Crépin

UNIVERSITE de YAOUNDE I

Juin 2016

## Table des matières

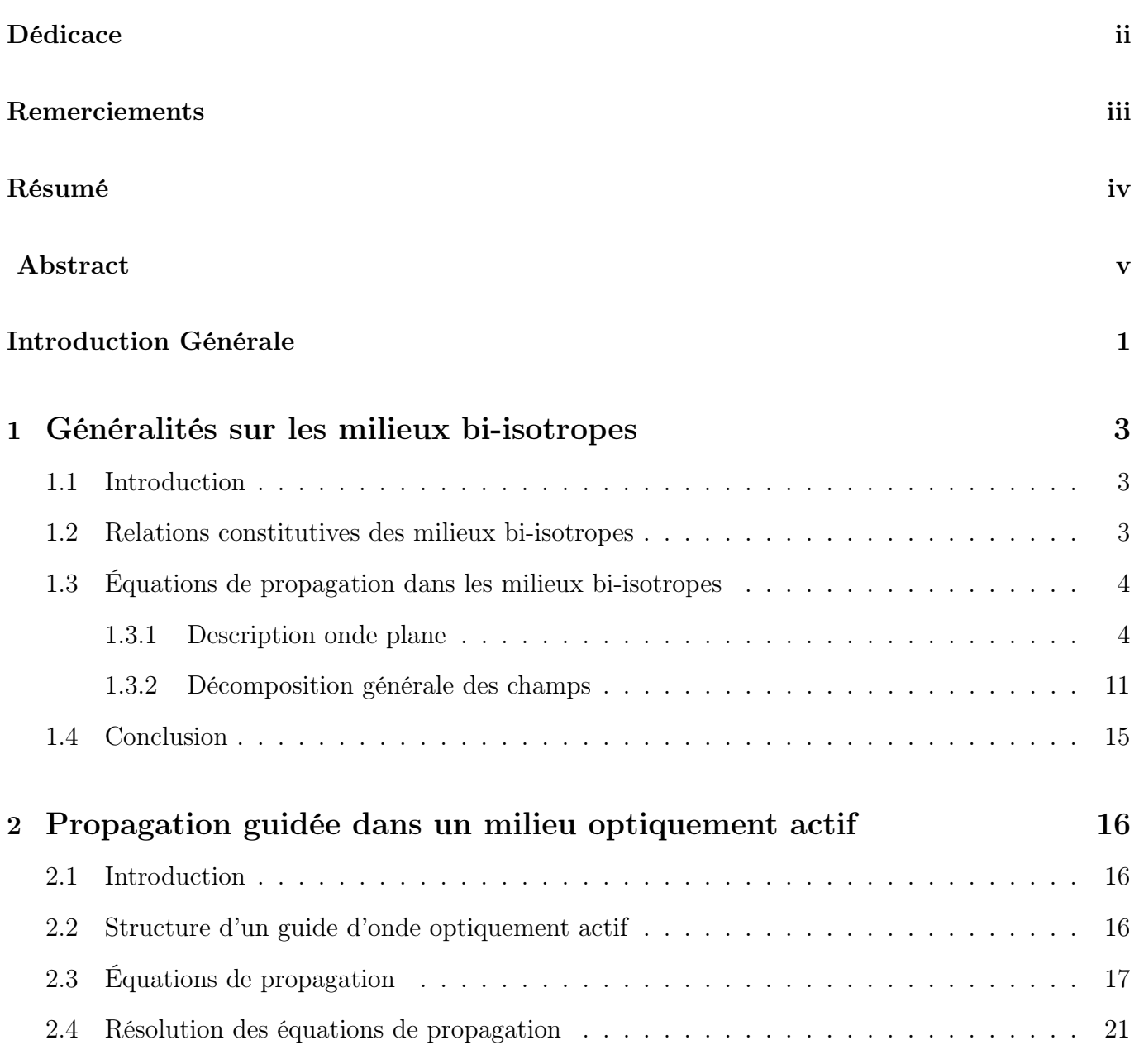

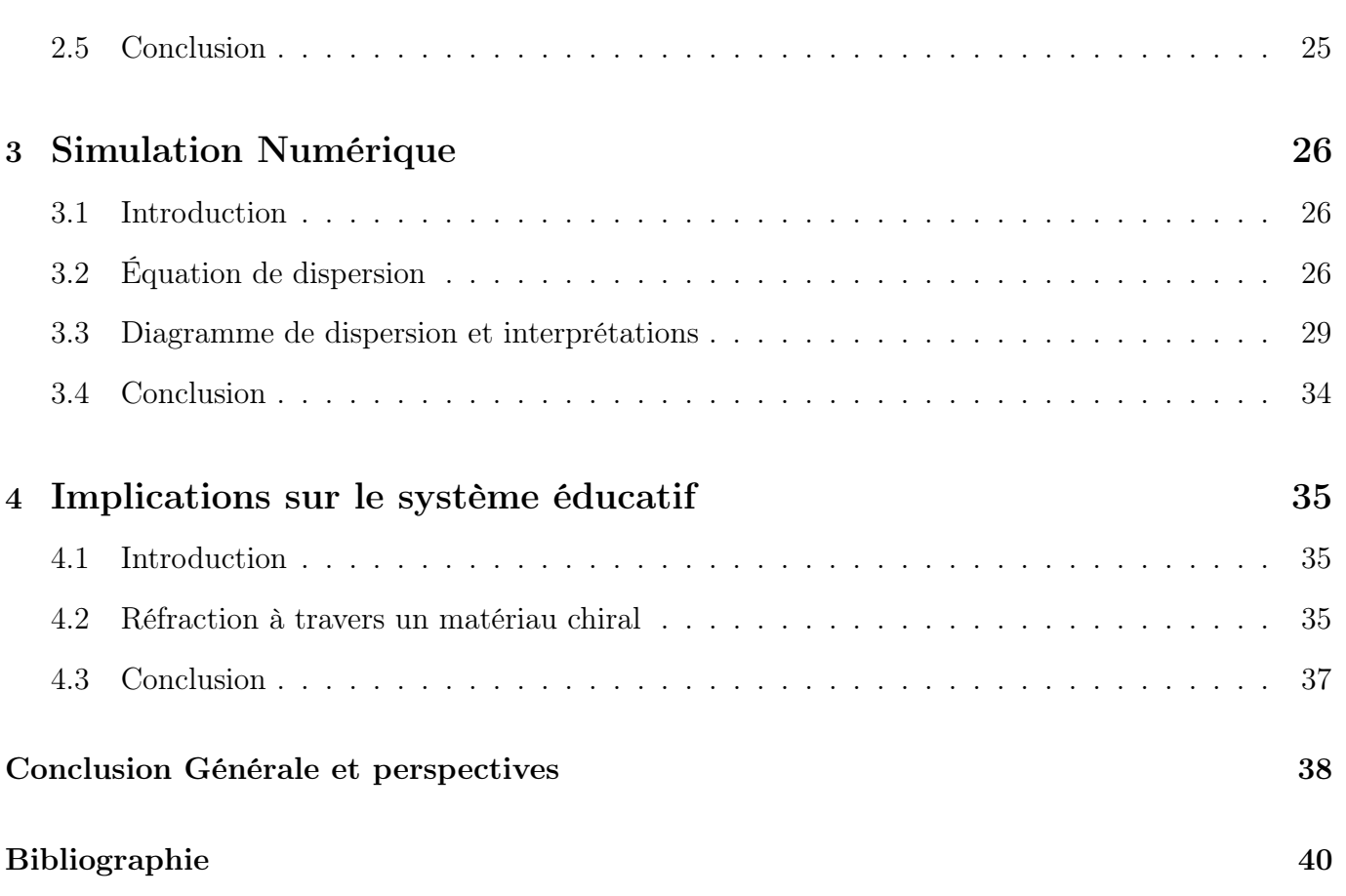

2

# Table des figures

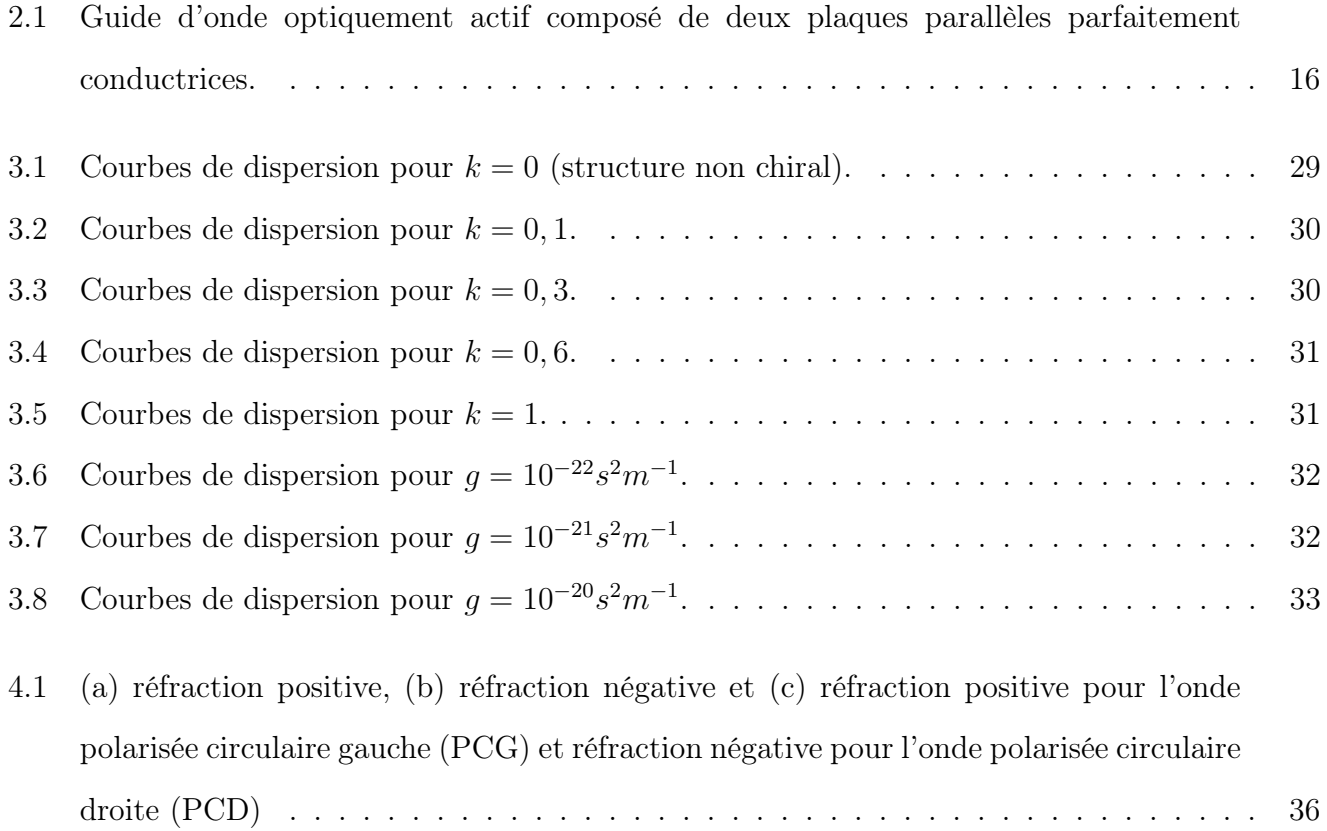

## Dédicace

Je dédie ce mémoire à :

mes regrettés parents feu NGAMGA Jean et feue YOUNZOUA Téclaire et ma bien-aimée NANA Christelle Vanessa.

## Remerciements

Mes remerciements vont :

- à DIEU le maître de toute chose, qui m'a toujours soutenu et qui a permis que ce travail arrive à cette fin.
- au Professeur KOFANE Timoléon Crépin pour avoir accepté de diriger ce travail et assuré son suivi malgré ses diverses occupations. Qu'il trouve ici l'expression de ma profonde gratitude.
- à tous les membres du jury pour l'honneur qu'ils me font en acceptant de participer au jury.
- à tous mes enseignants de l'école normale supérieure de Yaoundé pour la qualité de formation reçue.
- à mes petits frères NGAHANE NGAMGA Hyacinthe, MBIAKOP NGAMGA Ulrich et TAKEU NGAMGA Freddy.
- à mes oncles et tantes papa NTAKEN, maman NDOUGO Emilienne, maman TCHOUNOU Lysette et maman LEUMI Denise
- à mes amis William, Rodrigue, Jules, Serge, Marie, Pauline, Soureyatou, Pascaline, Carnégie et Théophile.
- à tous mes camarades de promotion pour les débats édifiants de tous les jours.
- à tous mes collègues.
- à tous ceux qui ont pu m'assister au cours de mes études. Je leur exprime mes sincères remerciements.
- à tous mes amis et mes mamans que je n'ai pas cité.

## Résumé

Dans ce mémoire, nous étudions la propagation des ondes dans les milieu biisotropes, particulièrement celui d'un guide d'onde optiquement actif. À cet effet, nous avons établi les expressions du nombre d'onde, ainsi que celles de l'impédance caractéristique, dans un milieu bi-isotrope, pour des solutions ondes planes. L'étude de la propagation dans une structure contenant un matériau optiquement actif encore appelé matériau "chiral" a permis d'établir les expressions des composantes des champs électrique et magnétique, qui soumises aux conditions aux limites de la structure ont débouché sur les équations de dispersion et ses différents diagrammes. Ces courbes montrent que les modes de transmission dans un milieu chiral sont différent de ceux d'un milieu classique.

Mots clés : propagation, milieu, onde, bi-isotrope, chiral.

## Abstract

The purpose of this document is to study the propagation in bi-isotropic media of the optically active waveguide. In order to achieve the goal, first of all, we have established the expressions of wave number and characteristic impedance in bi-isotropic medium for plane wave solutions. On one hand, the study of the propagation in the optically active material, well-known "chiral material" leads to establish the mathematical expressions of each component of the electromagnetic field. On other hand, the resolution of equations with boundary conditions leads to propagation equations. The curves show that transmission modes in a chiral medium are different to those in the classical medium.

Keys words : propagation, media, wave, bi-isotropic, chiral.

## Introduction Générale

De nos jours, les physiciens s'intéressent de plus en plus à la propagation des ondes électromagnétiques dans les milieux complexes tels les métamatériaux, les milieux biisotropes, les milieux non linéaires... Le milieu bi-isotrope analytiquement proposé par Tellegen en 1948 peut être non réciproque et très rare puisqu'il est artificiel (ASihvola 1993). Ce type de milieu devient polarisé et magnétisé lorsqu'il est placé dans un champ magnétique et électrique respectivement.

Deux relations linéaires couplant les champs électrique et magnétique à l'aide de quatre paramètres indépendants  $(\epsilon; \mu; \beta; \gamma)$  caractérisent les milieux bi-isotropes. De tels milieux admettent un modèle permanent, possédant des dipôles électrique et magnétique parallèles ou antiparallèles entre eux, donc ils sont simultanément alignés. Ainsi, et principalement pour des raisons pratiques, il apparaît que la plupart des travaux effectués dans un matériau bi-isotrope, se sont réduits à un modèle à trois paramètres, ce qui traduit la réciprocité du milieu ( Monzon et al. 2005). Dans ce cas, le milieu est dit optiquement actif encore appelé chiral réciproque. Un tel milieu possède deux propriétés importantes, l'une appelée activité optique caractérise la rotation du vecteur de polarisation, et l'autre est le dichroïsme circulaire (Niezborala 2008), qui correspond à une absorption disproportionnée des ondes polarisées circulairement droite et gauche. En plus de la permittivité électrique  $\epsilon$  et de la perméabilité magnétique  $\mu$ , un milieu

opiquement actif est aussi défini par le paramètre de chiralité k. Lorsque ce paramètre de chiralité est très élevé, le dit milieu possède alors deux indices de réfraction, l'un négatif et l'autre positif (Dettwiller et al. 2003, Forester et al. 2005).

En ce siècle où les milieux classiques sont entrain de montrer des limites, en terme de transmission des ondes électromagnétiques, notre travail consiste à montrer l'influence du paramètre de chiralité sur les modes de propagation.

Notre travail est divisé en trois chapitres dans le chapitre 1, faisons une analyse fondamentale des milieux bi-isotropes, dans le chapitre 2, une étude sur la propagation guidée dans un milieu optiquement actif est menée. Le chapitre 3 est consacré aux simulations numériques, suivi d'une discussion. Une conclusion générale intégrant une synthèse du travail et les perspectives termineront le corps du document.

#### Généralités sur les milieux bi-isotropes

## 1.1 Introduction

Dans ce chapitre, il sera question de donner les relations constitutives des milieux bi-isotropes, d'étudier la propagation des ondes dans un tel milieu et d'établir les expressions du nombre d'onde et de l'impédance pour les ondes polarisées circulairement droite et polarisées circulairement gauche.

## 1.2 Relations constitutives des milieux bi-isotropes

Les milieux bi-isotropes sont caractérisés par l'induction électrique  $\vec{D}$  et l'induction magnétique  $\vec{B}$ , dont les expressions sont données par (Monzon 1995, Ren 1994, Tan  $\it{et}$  $al.1998$ ):

$$
\vec{D} = \epsilon \vec{E} + \gamma \vec{H}
$$
\n
$$
\vec{B} = \mu \vec{H} + \beta \vec{E},
$$
\n(1.1)

où  $\epsilon$  et  $\mu$  sont la permittivité électrique et la perméabilité magnétique, les dimensions de  $\gamma$  et  $\beta$  sont l'inverse de celle de la vitesse,  $\vec{E}$  et  $\vec{H}$  sont les champs électrique et magnétique.

Un tel milieu est faiblement dissipatif si  $\epsilon$  et  $\mu$  sont des réels et que  $\gamma = \beta^*$ . Le milieu

bi-isotrope se réduit à un milieu chiral réciproque pour  $\gamma = \beta = -j\chi$  oú  $\chi$  est un nombre réel.

## 1.3 Équations de propagation dans les milieux bi-isotropes

Les équations de Maxwell, dans ce milieu avec la convention temporelle  $expj\omega t$ , s'écrivent :

$$
\vec{\nabla} \cdot (\epsilon \vec{E} + \gamma \vec{H}) = 0 \tag{1.2}
$$

$$
\vec{\nabla} \cdot (\mu \vec{H} + \beta \vec{E}) = 0 \tag{1.3}
$$

$$
\vec{\nabla} \times \vec{H} = j\omega(\epsilon \vec{E} + \gamma \vec{H}) + \vec{J}
$$
 (1.4)

$$
\vec{\nabla} \times \vec{E} = -j\omega(\mu \vec{H} + \beta \vec{E}) - \vec{M}, \qquad (1.5)
$$

où  $\vec{J}$  représente la densité de courant électrique,  $\vec{M}$  la densité de courant magnétique, et  $\omega$  la pulsation

#### 1.3.1 Description onde plane

Dans cette partie, nous allons établir les expressions du nombre d'onde et de l'impédance caractéristique.

En considérant l'onde plane, on a  $\vec{J} = \vec{M} = 0$ , et les relations (1.3) et (1.4) deviennent

$$
\vec{\nabla} \times \vec{H} = j\omega(\epsilon \vec{E} + \gamma \vec{H})
$$
\n(1.6)

$$
\vec{\nabla} \times \vec{E} = -j\omega(\mu \vec{H} + \beta \vec{E})
$$
\n(1.7)

et admettent les solutions ondes planes de la forme

$$
\vec{E} = \vec{e}exp(-j\vec{\nu}.\vec{x})\tag{1.8}
$$

$$
\vec{H} = \vec{h}exp(-j\vec{\nu}.\vec{x}),\tag{1.9}
$$

pour  $\vec{e}$  et  $\vec{h}$  orthogonaux à la direction de propagation  $\vec{\nu}$ .

Exprimons le nombre d'onde  $\nu$  en utilisant les relations  $(1.5)$ ,  $(1.6)$ ,  $(1.7)$  et  $(1.8)$ . Prenons le rotationnel de la relation (1.6) :

$$
\vec{\nabla} \times (\vec{\nabla} \times \vec{H}) = j\omega (\epsilon \vec{\nabla} \times \vec{E} + \gamma \vec{\nabla} \times \vec{H})
$$
(1.10)

or

$$
\vec{\nabla} \times (\vec{\nabla} \times \vec{H}) = \vec{\nabla} \cdot (\vec{\nabla} \cdot \vec{H}) - \Delta \vec{H}.
$$
 (1.11)

L'équation (1.10) devient :

$$
\vec{\nabla} \cdot (\vec{\nabla} \cdot \vec{H}) - \Delta \vec{H} = j\omega [-j\omega\epsilon(\mu \vec{H} + \beta \vec{E}) + j\omega\gamma(\epsilon \vec{E} + \gamma \vec{H})]. \tag{1.12}
$$

En multipliant (1.1) par  $\beta$  et (1.2) par  $\epsilon$ , on obtient

$$
\vec{H} = \frac{\beta \vec{D} - \epsilon \vec{B}}{\beta \gamma - \epsilon \mu} \tag{1.13}
$$

et la divergence du vecteur champ magnétique s'écrit

$$
\vec{\nabla} \cdot \vec{H} = \frac{\beta \vec{\nabla} \cdot \vec{D} - \epsilon \vec{\nabla} \cdot \vec{B}}{\beta \gamma - \epsilon \mu} = 0 \tag{1.14}
$$

car

$$
\vec{\nabla} \cdot \vec{D} = \vec{\nabla} \cdot \vec{B} = 0. \tag{1.15}
$$

D'où

$$
\vec{\nabla} \cdot (\vec{\nabla} \cdot \vec{H}) = 0. \tag{1.16}
$$

Également

$$
\Delta \vec{H} = -\nu^2 \vec{H}.\tag{1.17}
$$

En simplifiant (1.12), on obtient

$$
(\nu^2 - \mu \epsilon \omega^2 + \gamma^2 \omega^2) \vec{H} = \epsilon \omega^2 (\beta - \gamma) \vec{E}.
$$
 (1.18)

Prenons le rotationnel de la relation (1.7),

$$
\vec{\nabla} \times (\vec{\nabla} \times \vec{E}) = -j\omega(\mu \vec{\nabla} \times \vec{H} + \beta \vec{\nabla} \times \vec{E})
$$
(1.19)

or,

$$
\vec{\nabla} \times (\vec{\nabla} \times \vec{E}) = \vec{\nabla} \cdot (\vec{\nabla} \cdot \vec{E}) - \Delta \vec{E}
$$
 (1.20)

L'équation (1.19) devient :

$$
\vec{\nabla} \cdot (\vec{\nabla} \cdot \vec{E}) - \Delta \vec{E} = -j\omega[j\omega\mu(\epsilon \vec{E} + \gamma \vec{H}) - j\omega\beta(\mu \vec{H} + \beta \vec{E})]. \tag{1.21}
$$

En multipliant (1.1) par  $\mu$  et (1.2) par - $\gamma$ , on obtient :

$$
\vec{H} = \frac{\mu \vec{D} - \gamma \vec{B}}{\epsilon \mu - \beta \gamma}.
$$
\n(1.22)

La divergence du vecteur champ électrique s'écrit

$$
\vec{\nabla} \cdot \vec{H} = \frac{\mu \vec{\nabla} \cdot \vec{D} - \gamma \vec{\nabla} \cdot \vec{B}}{\epsilon \mu - \beta \gamma} = 0.
$$
 (1.23)

car

$$
\vec{\nabla} \cdot \vec{D} = \vec{\nabla} \cdot \vec{B} = 0. \tag{1.24}
$$

D'où

$$
\vec{\nabla} \cdot (\vec{\nabla} \cdot \vec{E}) = 0 \tag{1.25}
$$

Ègalement

$$
\Delta \vec{E} = -\nu^2 \vec{E}.\tag{1.26}
$$

En simplifiant (1.21) on obtient,

$$
(\nu^2 - \mu \epsilon \omega^2 + \beta^2 \omega^2) \vec{E} = \mu \omega^2 (\beta - \gamma) \vec{H}.
$$
 (1.27)

En utilisant la relation (1.27), on peut exprimer  $\vec{H}$  en fonction de  $\vec{E}$ 

$$
\vec{H} = \frac{(\nu^2 - \mu \epsilon \omega^2 + \beta^2 \omega^2) \vec{E}}{\mu \omega^2 (\beta - \gamma)}.
$$
\n(1.28)

Substituons (1.28) dans (1.18) puis simplifions, on obtient

$$
\nu^4 - \nu^2 \omega^2 [2\epsilon \mu - (\gamma^2 + \beta^2)] + [\epsilon^2 \mu^2 + \beta^2 \gamma^2 - 2\epsilon \mu \beta \gamma] \omega^4 = 0.
$$
 (1.29)

L'équation (1.29) est une équation de degré 4 en  $\nu$ , que nous devons résoudre. Posons

$$
\nu^2 = Z,\tag{1.30}
$$

l'équation (1.29) devient

$$
Z^{2} - Z\omega^{2}[2\epsilon\mu - (\gamma^{2} + \beta^{2})] + [\epsilon^{2}\mu^{2} + \beta^{2}\gamma^{2} - 2\epsilon\mu\beta\gamma]\omega^{4} = 0.
$$
 (1.31)

L'équation (1.31) est une équation du second degré en Z, son discriminant est :

$$
\Delta = \omega^4 [(\gamma^2 + \beta^2)^2 - 4\mu \epsilon (\gamma - \beta)^2]
$$
 (1.32)

$$
\Delta = 16\omega^4 \left[ \left( \frac{\gamma - \beta}{2} \right)^2 \left( \frac{\gamma + \beta}{2} \right)^2 - \mu \epsilon \left( \frac{\gamma - \beta}{2} \right)^2 \right] \tag{1.33}
$$

Comme l'onde se propage dans un milieu bi-isotrope, le nombre d'onde est complexe. Ceci est vrai lorsque le discriminant de (1.30) est négatif. En appliquant cette hypothèse, on obtient

$$
\Delta = 16j^2\omega^4[\mu\epsilon(\frac{\gamma-\beta}{2})^2 - (\frac{\gamma-\beta}{2})^2(\frac{\gamma+\beta}{2})^2].\tag{1.34}
$$

Les solutions de (1.31) sont

$$
Z_{\pm} = \omega^2 \left[ \mu \epsilon - \left( \frac{\gamma + \beta}{2} \right) \pm 2j \sqrt{\mu \epsilon \left( \frac{\gamma - \beta}{2} \right)^2 - \left( \frac{\gamma - \beta}{2} \right)^2 \left( \frac{\gamma + \beta}{2} \right)^2} \right].
$$
 (1.35)

L'équation (1.34) peut encore s'écrire

$$
Z_{\pm} = \omega^2 \left[ \sqrt{\mu \epsilon - \left(\frac{\gamma + \beta}{2}\right)^2} \pm j \left(\frac{\gamma - \beta}{2}\right) \right]^2. \tag{1.36}
$$

On en déduit, de (1.35) deux valeurs du nombre d'onde

$$
\nu_{\pm} = \omega \left[ \sqrt{\mu \epsilon - \left(\frac{\gamma + \beta}{2}\right)^2} \pm j \left(\frac{\gamma - \beta}{2}\right) \right],\tag{1.37}
$$

le signe (+)renvoie à l'onde polarisée circulairement droite et le signe (-) à l'onde polarisée circulaire gauche. Les champs magnétique et électrique dans ce cas peuvent s'exprimer comme suit

$$
\vec{E}_{\pm} = \vec{e}_{\pm} exp(-j\vec{\nu}_{\pm}.\vec{x})
$$
\n
$$
\vec{H}_{\pm} = \vec{h}_{\pm} exp(-j\vec{\nu}_{\pm}.\vec{x})
$$
\n(1.38)

Également les vecteurs  $\vec{e}$  et  $\vec{h}$  s'expriment de la manière suivante (Monzon 1995, Monzon et al.2005) :

$$
\vec{e}_{\pm} = \mp j \eta_{\pm} \vec{h}_{\pm}
$$
\n
$$
\vec{h}_{\pm} = \frac{1}{\sqrt{2}} (\hat{s} \mp j \hat{u})
$$
\n(1.39)

où  $[\hat{\nu} \hat{s} \hat{u}]$  forme un trièdre direct, et  $\eta_{\pm}$  représente l'impédance caractéristique. Exprimons l'impédance caractéristique. Pour cela, utilisons les relations (1.18) ou (1.27) et (1.38), on obtient

$$
(\nu^2 - \mu \epsilon \omega^2 + \gamma^2 \omega^2) \vec{H} = \epsilon \omega^2 (\beta - \gamma) \vec{E}, \qquad (1.40)
$$

D'où

$$
(\nu_{\pm}^2 - \mu \epsilon \omega^2 + \gamma^2 \omega^2) \vec{h}_{\pm} = \epsilon \omega^2 (\beta - \gamma) \vec{e}_{\pm}.
$$
 (1.41)

Substituons la première équation de la relation (1.39) dans l'équation (1.41), on obtient

$$
(\nu^2 - \mu \epsilon \omega^2 + \gamma^2 \omega^2) \vec{h}_{\pm} = \pm j \epsilon \omega^2 (\gamma - \beta) \eta_{\pm} \vec{h}_{\pm}, \tag{1.42}
$$

d'où

$$
\eta_{\pm} = \frac{\nu^2 - \mu \epsilon \omega^2 + \gamma^2 \omega^2}{\pm j \epsilon \omega^2 (\gamma - \beta)}.
$$
\n(1.43)

En substituant (1.37) dans (1.43)on obtient

$$
\eta_{\pm} = \frac{1}{\pm j\epsilon(\gamma - \beta)} [\sqrt{\mu\epsilon - (\frac{\gamma + \beta}{2})^2} \pm j(\frac{\gamma - \beta}{2})]^2 - \mu\epsilon + \gamma^2), \quad (1.44)
$$

Ce qui implique

$$
\eta_{\pm} = \frac{1}{\pm j\epsilon(\gamma - \beta)} [\mu\epsilon - \frac{\gamma^2 + \beta^2}{2} \pm 2j(\frac{\gamma - \beta}{2})\sqrt{\mu\epsilon - (\frac{\gamma + \beta}{2})^2} - \mu\epsilon + \gamma^2]
$$
  

$$
\eta_{\pm} = \frac{1}{\pm j\epsilon(\gamma - \beta)} [\frac{\gamma^2 - \beta^2}{2} \pm 2j(\frac{\gamma - \beta}{2})\sqrt{\mu\epsilon - (\frac{\gamma + \beta}{2})^2}],
$$
(1.45)

Mémoire de DIPES II \* Département de Physique ENS Yaoundé  $NKWENKEU NGAMGA$  William $\bigcirc$ UYI-ENS 2016

d'où

$$
\eta_{\pm} = \frac{1}{\pm j\epsilon} \left[ \frac{\gamma + \beta}{2} \pm j\sqrt{\mu\epsilon - \left(\frac{\gamma + \beta}{2}\right)^2} \right]
$$
\n
$$
\eta_{\pm} = \frac{1}{\pm j} \left[ \frac{\gamma + \beta}{2\epsilon} \pm j\sqrt{\frac{\mu}{\epsilon} - \left(\frac{\gamma + \beta}{2\epsilon}\right)^2} \right],
$$
\n(1.46)

Donc

$$
\eta_{\pm} = \left[\sqrt{\frac{\mu}{\epsilon} - \left(\frac{\gamma + \beta}{2\epsilon}\right)^2} \mp j\left(\frac{\gamma + \beta}{2\epsilon}\right)\right].\tag{1.47}
$$

En observant les équations (1.37) et (1.47), on constate qu'un milieu bi-isotrope admet seulement deux types de propagation, l'une pour l'onde polarisée circulairement droite (+), et l'autre pour l'onde polarisée circulairement gauche (-). On a donc,  $\nu_+ \neq \nu_$ et  $\eta_+ \neq \eta_-$ . Dans le cas particulier d'un milieu chiral réciproque  $(\gamma = \beta^* = -j\chi)$ ,  $\eta_{\pm}$  se réduit à l'impédance de l'onde se propageant dans un espace libre et isotrope

$$
\eta_{\pm} = \eta_e = \sqrt{\frac{\mu}{\epsilon}}.\tag{1.48}
$$

Le nombre d'onde se réduit à :

$$
\nu_{\pm} = \omega[\sqrt{\mu \epsilon} \mp \chi]. \tag{1.49}
$$

#### 1.3.2 Décomposition générale des champs

Dans cette partie, nous allons déterminer une équation d'onde générale. Pour cela on utilise l'ansatz (Monzon 1990) :

$$
\vec{E} = \vec{E}_{+} + \vec{E}_{-}
$$
\n
$$
\vec{H} = \vec{H}_{+} + \vec{H}_{-}
$$
\n
$$
\vec{J} = \vec{J}_{+} + \vec{J}_{-}
$$
\n
$$
\vec{M} = \vec{M}_{+} + \vec{M}_{-}
$$
\n(1.50)

$$
\vec{E}_{\pm}(\vec{r}) = \mp j\eta \vec{H}_{\pm}(\vec{r}) \tag{1.51}
$$

L'insertion de  $(1.50)$  et  $(1.51)$  dans  $(1.4)$  entraine

$$
\vec{\nabla} \times (\vec{H}_{+} + \vec{H}_{-}) = j\omega\epsilon(-j\eta_{+}\vec{H}_{+} + j\eta_{-}\vec{H}_{-}) + j\omega\gamma(\vec{H}_{+} + \vec{H}_{-}) + \vec{J}
$$
  
=  $\omega\epsilon(\eta_{+}\vec{H}_{+} - \eta_{-}\vec{H}_{-}) + j\omega\gamma(\vec{H}_{+} + \vec{H}_{-}) + \vec{J}_{+} + \vec{J}_{-},$  (1.52)

c'est-à-dire

$$
\vec{\nabla} \times \vec{H}_{+} = \omega(\epsilon \eta_{+} + j\gamma)\vec{H}_{+} + \vec{J}_{+}
$$
  

$$
\vec{\nabla} \times \vec{H}_{-} = \omega(-\epsilon \eta_{-} + j\gamma)\vec{H}_{-} + \vec{J}_{-}.
$$
 (1.53)

L'insertion de  $(1.50)$  et  $(1.51)$  dans  $(1.5)$  donne

$$
\vec{\nabla} \times (-j\eta_{+}\vec{H}_{+} + j\eta_{-}\vec{H}_{-}) = -j\omega\mu(\vec{H}_{+} + \vec{H}_{-}) - j\omega\beta(-j\eta_{+}\vec{H}_{+} + j\eta_{-}\vec{H}_{-}) - \vec{M}
$$

$$
-j\eta_{+}\vec{\nabla} \times \vec{H}_{+} + j\eta_{-}\vec{H}_{-} = -j\omega\mu\vec{H}_{+} - j\omega\mu\vec{H}_{-} - \omega\beta\eta_{+}\vec{h}_{+} + \omega\beta\eta_{-}\vec{H}_{-} - \vec{M}_{+} - \vec{M}_{+},
$$
(1.54)

d'où

$$
\vec{\nabla} \times \vec{H}_{+} = \omega(-j\beta + \frac{\mu}{\eta_{+}})\vec{H}_{+} - \frac{j}{\eta_{+}}\vec{M}_{+}
$$
\n
$$
\vec{\nabla} \times \vec{H}_{-} = -\omega(j\beta + \frac{\mu}{\eta_{-}})\vec{H}_{-} + \frac{j}{\eta_{-}}\vec{M}_{-}.
$$
\n(1.55)

En identifiant (1.53) et (1.55), on obtient :

$$
\omega(\epsilon \eta_{+} + j\gamma)\vec{H}_{+} + \vec{J}_{+} = \omega(-j\beta + \frac{\mu}{\eta_{+}})\vec{H}_{+} - \frac{j}{\eta_{+}}\vec{M}_{+}
$$
\n
$$
\omega(-\epsilon \eta_{-} + j\gamma)\vec{H}_{-} + \vec{J}_{-} = -\omega(j\beta + \frac{\mu}{\eta_{-}})\vec{H}_{-} + \frac{j}{\eta_{-}}\vec{M}_{-}
$$
\n
$$
\omega(\epsilon \eta_{+} - \frac{\mu}{\eta_{+}})\vec{H}_{+} + j\omega(\gamma + \beta)\vec{H}_{+} = -\frac{j}{\eta_{+}}\vec{M}_{+} - \vec{J}_{+}
$$
\n
$$
-\omega(\epsilon \eta_{-} - \frac{\mu}{\eta_{-}})\vec{H}_{-} + j\omega(\gamma + \beta)\vec{H}_{-} = \frac{j}{\eta_{-}}\vec{M}_{-} - \vec{J}_{-}
$$
\n(1.57)

En considérant le milieu chiral réciproque ( $\gamma = -\beta = -j\chi$  et  $\eta_+ = \eta_- =$  $\sqrt{\mu}$  $\epsilon$ ), on a  $\gamma$  +  $\beta=0$  et  $\epsilon\eta_\pm$ - $\mu$  $\eta_\pm$  $= 0$ . L'équation  $(1.57)$  devient

$$
\frac{j}{\eta_+} \vec{M}_+ - \vec{J}_+ = 0
$$
\n
$$
\frac{j}{\eta_-} \vec{M}_- - \vec{J}_- = 0,
$$
\n(1.58)

donc

$$
\vec{J}_{\pm} = \pm \frac{\vec{M}_{\pm}}{j\eta_{\pm}}.\tag{1.59}
$$

L' insertion de  $(1.59)$  dans  $(1.50)$  donne:

$$
\vec{J} = \vec{J}_{+} + \vec{J}_{-},
$$
  
\n
$$
\vec{M} = j\eta_{+}\vec{J}_{+} - j\eta_{-}\vec{J}_{-}.
$$
\n(1.60)

Nous avons aussi

$$
\vec{M}_{+} = \vec{M} + j\eta_{-} \vec{J}_{-},
$$
\n
$$
\vec{M}_{-} = \vec{M} - j\eta_{+} \vec{J}_{+}.
$$
\n(1.61)

La relation (1.60) nous donne

$$
\vec{J}_{+} = \frac{1}{j(\eta_{+} + \eta_{-})} [\vec{M} + j\eta_{-} \vec{J}],
$$
  

$$
\vec{J}_{-} = -\frac{1}{j(\eta_{+} + \eta_{-})} [\vec{M} - j\eta_{+} \vec{J}].
$$
 (1.62)

L'insertion de (1.62) dans (1.61) nous donne

$$
\vec{M}_{-} = \frac{\eta_{-}}{(\eta_{+} + \eta_{-})} [\vec{M} - j\eta_{+} \vec{J}],
$$
\n
$$
\vec{M}_{+} = \frac{\eta_{+}}{(\eta_{+} + \eta_{-})} [\vec{M} + j\eta_{-} \vec{J}].
$$
\n(1.63)

De façon générale, l'équation (1.63) s'écrit

$$
\vec{M}_{\pm} = \frac{\eta_{\pm}}{(\eta_{+} + \eta_{-})} [\vec{M} \pm j\eta_{\mp} \vec{J}]. \tag{1.64}
$$

Si on considère le milieu chiral réciproque ( $\gamma =$  - $\beta$ = -j $\chi$  et  $\eta_+ = \eta_- =$  $\sqrt{\mu}$  $\epsilon$ ), l'équation (1.53) devient

$$
\vec{\nabla} \times \vec{H}_{+} = \omega (\sqrt{\epsilon \mu} + j\gamma) \vec{H}_{+} + \vec{J}_{+}
$$
  

$$
\vec{\nabla} \times \vec{H}_{-} = -\omega (\sqrt{\epsilon \mu} - j\gamma) \vec{H}_{-} + \vec{J}_{-},
$$
(1.65)

d'où

$$
\vec{\nabla} \times \vec{H}_{+} = \nu_{+} \vec{H}_{+} + \vec{J}_{+}
$$
  

$$
\vec{\nabla} \times \vec{H}_{-} = -\nu_{-} \vec{H}_{-} + \vec{J}_{-}.
$$
 (1.66)

De façon générale, l'équation (1.66) s'écrit

$$
\vec{\nabla} \times \vec{H}_{\pm} = \pm \nu_+ \vec{H}_{\pm} + \vec{J}_{\pm}.
$$
\n(1.67)

En prenant la divergence de la relation (1.69), on obtient

$$
\vec{\nabla}(\vec{\nabla}\times\vec{H}_{\pm}) = (\pm\nu_{+}\vec{H}_{\pm} + \vec{J}_{\pm}),\tag{1.68}
$$

Or  $\vec{\nabla}(\vec{\nabla}\times\vec{H}_{\pm})=0,$  d'où

$$
\vec{H}_{\pm} = \mp \frac{\vec{J}_{\pm}}{\nu_{\pm}}.
$$
\n(1.69)

En prenant le rotationnel de la relation (1.67), on obtient

$$
\vec{\nabla} \times (\vec{\nabla} \times \vec{H}_{\pm}) = \vec{\nabla} \times (\pm \nu_{+} \vec{H}_{\pm} + \vec{J}_{\pm}), \tag{1.70}
$$

d'où

$$
\vec{\nabla}(\vec{\nabla}.\vec{H}_{\pm}) - \nabla^2 \vec{H}_{\pm} = \pm \nu_{\pm} \vec{\nabla} \times \vec{H}_{\pm} + \vec{\nabla} \times \vec{J}_{\pm}.
$$
 (1.71)

L'insertion de (1.67) dans (1.71)donne

$$
-\nabla^2 \vec{H}_{\pm} = \pm \nu_{\pm} (\pm \nu_{+} \vec{H}_{\pm} + \vec{J}_{\pm}) + \vec{\nabla} \times \vec{J}_{\pm} + \vec{\nabla} (\vec{\nabla} \cdot \vec{H}_{\pm}). \tag{1.72}
$$

L'insertion de (1.69) dans (1.72) donne

$$
-(\nabla^2 + \nu_{\pm}^2) \vec{H}_{\pm} = \pm \nu_{\pm} \vec{J}_{\pm} + \vec{\nabla} \times \vec{J}_{\pm} \pm \frac{\vec{\nabla} \cdot \vec{\nabla}}{\nu_{\pm}} \vec{J}_{\pm}
$$
  

$$
(\nabla^2 + \nu_{\pm}^2) \vec{H}_{\pm} = -(\vec{\nabla} \times \vec{J}_{\pm} \pm \nu_{\pm} \vec{J}_{\pm} \pm \frac{\vec{\nabla} \cdot \vec{\nabla}}{\nu_{\pm}} \vec{J}_{\pm}),
$$
(1.73)

d'où

$$
(\nabla^2 + \nu_{\pm}^2) \vec{H}_{\pm} = -(\vec{\nabla} \times \overline{\overline{1}} \pm \nu_{\pm} \overline{\overline{1}} \pm \frac{\vec{\nabla} \cdot \vec{\nabla}}{\nu_{\pm}}) \vec{J}_{\pm}.
$$
 (1.74)

 $\emph{Mémoire de DIPES II}~\star~\emph{Département de Physique ENS Yaoundé}~~\emph{NKWENKEU NGAMGA William}\\ \emph{CUYI-ENS 2016}~~\emph{NAWENKEU NGAMGA William}\\ \emph{CUYI-ENS 2016}~~\emph{NAWENKEU NGAMGA William}\\ \emph{CVDI-ENS 2016}~~\emph{NAWENKEU NGAMGA William}\\ \emph{CVDI-ENS 2016}~~\emph{NAWENKEU NGAMGA William}\\ \emph{CVDI-ENS 2016}~~\emph{NAWENKEU NGAMGA William}\\ \emph{CVDI-ENS 2016}~~\emph{N$ 

L'équation(1.74), selon la méthode de Schwinger-Levine (Monzon C. 1995), peut s'écrire comme suit

$$
\vec{H}_{\pm} = -L_{\pm}.\vec{\psi}_{\pm},\tag{1.75}
$$

avec

$$
L_{\pm} = \vec{\nabla} \times \overline{\overline{1}} \pm \nu_{\pm} \overline{\overline{1}} \pm \frac{\vec{\nabla} \cdot \vec{\nabla}}{\nu_{\pm}},
$$
\n(1.76)

où  $\vec{\psi}_{\pm}$  satisfait à l'équation suivante

$$
(\nabla^2 + \nu_{\pm}^2)\vec{\psi}_{\pm} = \vec{J}_{\pm}.
$$
\n(1.77)

L'équation (1.77) est une équation d'Helmholtz avec second membre.

## 1.4 Conclusion

Ce chapitre rappelle les relations constitutives des milieux bi-isotropes, qui sont caractérisées par les expressions électrique et magnétique, en fonction des champs électrique et magnétique. Les équations de propagation qui en découlent ont permis la description de l'onde plane, la détermination de deux valeurs du nombre d'onde, l'une renvoyant à l'onde polarisée circulairement droite et l'autre à l'onde polarisée circulairement gauche. La décomposition générale des champs a conduit à une équation d'Helmholtz avec second membre.

#### Propagation guidée dans un milieu optiquement actif

## 2.1 Introduction

Ł'analyse des guides chiraux consiste en général à résoudre l'équation de propagation en tenant compte des conditions aux limites. Ce qui permet d'aboutir aux différentes expressions des champs électrique et magnétique.

## 2.2 Structure d'un guide d'onde optiquement actif

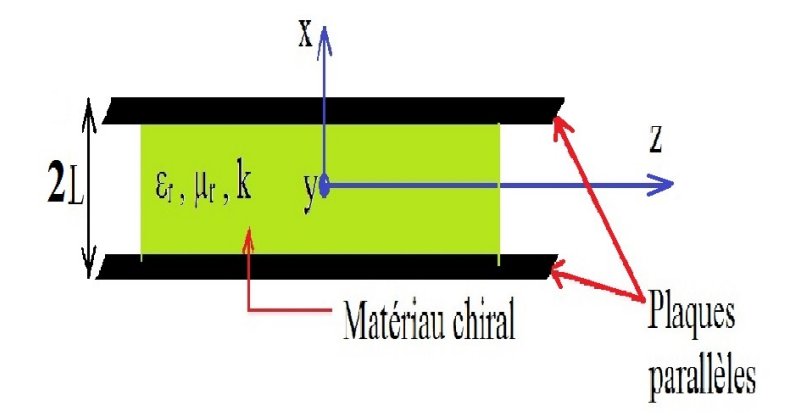

Figure 2.1 – Guide d'onde optiquement actif composé de deux plaques parallèles parfaitement conductrices.

Considérons une structure composée de deux plaques métalliques parallèles d'épaisseur 2L, de longueurs infinies dans les direction (Oy) et (Oz) et remplie d'un matériau chiral. La propagation se fait suivant (Oz) et toutes les composantes des champs électrique et magnétique dépendent de  $exp(-j\alpha z)$  où  $\alpha$  (réel positif) est la constante de propagation.

## 2.3 Équations de propagation

Les équations (1.6) et (1.7) pour un milieu chiral s'écrivent

$$
\overrightarrow{\nabla} \wedge \overrightarrow{E'} = -j\nu \overrightarrow{H} + \xi \overrightarrow{E'}
$$
 (2.1)

$$
\overrightarrow{\nabla} \wedge \overrightarrow{H} = j\nu \overrightarrow{E'} + \xi \overrightarrow{H}, \qquad (2.2)
$$

Avec

$$
\nu = \omega \sqrt{\epsilon \mu} \tag{2.3}
$$

$$
\xi = \omega k \sqrt{\epsilon_0 \mu_0} \tag{2.4}
$$

$$
\overrightarrow{E'} = \sqrt{\frac{\epsilon}{\mu}} \overrightarrow{E}.
$$
\n(2.5)

Les équations (2.1) et (2.2), sous forme matricielle s'écrivent

$$
\begin{bmatrix} \vec{\nabla} \wedge \vec{E}' \\ \vec{\nabla} \wedge \vec{H} \end{bmatrix} = \begin{bmatrix} \xi & -j\nu \\ j\nu & \xi \end{bmatrix} \times \begin{bmatrix} \vec{E}' \\ \vec{H} \end{bmatrix}.
$$
 (2.6)

L'équation (2.6) peut se mettre sous la forme,

$$
X = MY,\tag{2.7}
$$

$$
\text{avec } X = \begin{bmatrix} \overrightarrow{\nabla} \wedge \overrightarrow{E'} \\ \overrightarrow{\nabla} \wedge \overrightarrow{H} \end{bmatrix} Y = \begin{bmatrix} \overrightarrow{E'} \\ \overrightarrow{H} \end{bmatrix} \text{ et } M = \begin{bmatrix} \xi & -j\nu \\ j\nu & \xi \end{bmatrix}.
$$

Découplons les équations (2.1) et (2.2), pour cela déterminons les valeurs propres de la matrice M :

$$
\det(M - \beta I) = 0. \tag{2.8}
$$

Ce qui implique

$$
(\xi - \beta)^2 - \nu^2 = 0.
$$
 (2.9)

En résolvant l'équation (2.9), on trouve :

$$
\beta_1 = \xi + \nu
$$
  
\n
$$
\beta_2 = \xi - \nu
$$
\n(2.10)

Soient  $X_1$  et  $X_2$  les vecteurs propres associées aux valeurs propres  $\beta_1$  et  $\beta_2$ 

$$
MX_1 = \beta_1 X_1 \Longrightarrow \begin{bmatrix} \xi & -j\nu \\ j\nu & \xi \end{bmatrix} \times \begin{bmatrix} x_1 \\ x_2 \end{bmatrix} = (\xi + \nu) \begin{bmatrix} x_1 \\ x_2 \end{bmatrix}
$$
 (2.11)

Ce qui implique

$$
\xi x_1 - j\nu x_2 = (\xi + \nu)x_1
$$
  
\n
$$
j\nu x_1 + \xi x_2 = (\xi + \nu)x_2
$$
\n(2.12)

ainsi

$$
x_2 = jx_1 \tag{2.13}
$$

D'où

$$
X_1 = \begin{pmatrix} 1 \\ j \end{pmatrix} . \tag{2.14}
$$

En raisonnant de la même façon on trouve :

$$
X_2 = \begin{pmatrix} 1 \\ -j \end{pmatrix} . \tag{2.15}
$$

La matrice des vecteurs propres de M s'écrit :

$$
Q = \begin{bmatrix} 1 & j \\ 1 & -j \end{bmatrix} . \tag{2.16}
$$

La matrice M peut s'écrire sous la forme

$$
M = QDQ^{-1},\tag{2.17}
$$

où D est la matrice diagonale des valeurs propres et Q<sup>−</sup><sup>1</sup> est la matrice inverse de Q

$$
Q^{-1} = \frac{1}{2} \begin{bmatrix} 1 & -j \\ 1 & +j \end{bmatrix} .
$$
 (2.18)

Ainsi l'équation (2.6) devient

$$
X = QDQ^{-1}Y.\t\t(2.19)
$$

L'équation (2.19) peut s'écrire

$$
Q^{-1}X = DQ^{-1}Y,\t\t(2.20)
$$

ce qui implique

$$
\begin{bmatrix} 1 & -j \\ 1 & +j \end{bmatrix} \begin{bmatrix} \overrightarrow{\nabla} \wedge \overrightarrow{E'} \\ \overrightarrow{\nabla} \wedge \overrightarrow{H} \end{bmatrix} = \begin{bmatrix} \xi + \nu & 0 \\ 0 & \xi - \nu \end{bmatrix} \begin{bmatrix} 1 & -j \\ 1 & +j \end{bmatrix} \begin{bmatrix} \overrightarrow{E'} \\ \overrightarrow{H} \end{bmatrix}
$$
(2.21)

$$
\begin{bmatrix}\n\overrightarrow{\nabla} \wedge \overrightarrow{E'} - j \overrightarrow{\nabla} \wedge \overrightarrow{H} \\
\overrightarrow{\nabla} \wedge \overrightarrow{E'} + j \overrightarrow{\nabla} \wedge \overrightarrow{H}\n\end{bmatrix} = \begin{bmatrix}\n\xi + \nu & -j(\xi + \nu) \\
\xi - \nu & j(\xi - \nu)\n\end{bmatrix} \begin{bmatrix}\n\overrightarrow{E'} \\
\overrightarrow{H}\n\end{bmatrix}
$$
\n(2.22)

Les équations (2.1) et (2.2) découplées sont donc

$$
\overrightarrow{\nabla} \wedge (\overrightarrow{E'} - j\overrightarrow{H}) = (\xi + \nu)(\overrightarrow{E'} - j\overrightarrow{H})
$$
\n(2.23)

$$
\overrightarrow{\nabla} \wedge (\overrightarrow{E'} + j\overrightarrow{H}) = (\xi - \nu)(\overrightarrow{E'} + j\overrightarrow{H}).
$$
\n(2.24)

Posons

$$
\overrightarrow{F} = (\overrightarrow{E'} + j\overrightarrow{H})
$$
\n(2.25)

$$
\overrightarrow{G} = (\overrightarrow{E'} - j\overrightarrow{H}), \qquad (2.26)
$$

C'est-à-dire

$$
\overrightarrow{E'} = \frac{\overrightarrow{F} + \overrightarrow{G}}{2}
$$
 (2.27)

$$
\overrightarrow{H} = \frac{\overrightarrow{F} - \overrightarrow{G}}{2j}.
$$
\n(2.28)

Remplaçons les équations (2.25) et (2.26) dans (2.24) et (2.23) respectivement, on obtient :

$$
\overrightarrow{\nabla} \wedge \overrightarrow{F} = (\xi - \nu) \overrightarrow{F} = -\nu_{+} \overrightarrow{F}
$$
 (2.29)

$$
\overrightarrow{\nabla} \wedge \overrightarrow{G} = (\xi + \nu) \overrightarrow{G} = \nu_{-} \overrightarrow{G}.
$$
 (2.30)

Comme le milieu est chiral,  $\xi - \nu = \omega(\sqrt{\mu \epsilon} - \chi) = -\nu_+$  et  $\xi + \nu = \omega(\sqrt{\mu \epsilon} + \chi) = \nu_-$ . Calculons le rotationnel des relations (2.29) et (2.30)

$$
\vec{\nabla} \wedge \vec{\nabla} \wedge \vec{F} = -\nu_{+} \vec{\nabla} \wedge \vec{F} = \nu_{+}^{2} \vec{F}
$$
\n
$$
\vec{\nabla} \wedge \vec{\nabla} \wedge \vec{G} = \nu_{-} \vec{\nabla} \wedge \vec{G} = \nu_{-}^{2} \vec{G},
$$
\n(2.31)

d'où

$$
\overrightarrow{\nabla}^2 \overrightarrow{F} + \nu_+^2 \overrightarrow{F} = 0
$$
  

$$
\overrightarrow{\nabla}^2 \overrightarrow{G} + \nu_-^2 \overrightarrow{G} = 0.
$$
 (2.32)

Les deux équations d'Helmholtz ainsi obtenues, sont les équations de propagations découplées.

## 2.4 Résolution des équations de propagation

Dans ce guide, la propagation se fait suivant l'axe (Oz) et toutes les composantes des champs −→  $\overrightarrow{E'}$  et  $\overrightarrow{H}$  dépendent de exp(−j $\alpha z$ ). Les équations (2.32) deviennent

$$
\left(\frac{\partial^2}{\partial x^2} + \frac{\partial^2}{\partial y^2}\right)\overrightarrow{F} + \left(\nu_+^2 - \alpha^2\right)\overrightarrow{F} = 0
$$
\n
$$
\left(\frac{\partial^2}{\partial x^2} + \frac{\partial^2}{\partial y^2}\right)\overrightarrow{G} + \left(\nu_-^2 - \alpha^2\right)\overrightarrow{G} = 0.
$$
\n(2.33)

Posons  $u_+ = \sqrt{\nu_+^2 - \alpha^2}$ ;  $u_- = \sqrt{\nu_-^2 - \alpha^2}$  et  $\overrightarrow{\nabla}_t^2 = (\frac{\partial^2}{\partial x})$  $\partial x^2$  $+$  $\partial^2$  $\partial y^2$ ), où  $\overrightarrow{\nabla}_t^2$  est le laplacien transversal. La relation (2.33) devient

$$
\overrightarrow{\nabla}_t^2 \overrightarrow{F} + u_+^2 \overrightarrow{F} = 0
$$
  

$$
\overrightarrow{\nabla}_t^2 \overrightarrow{G} + u_-^2 \overrightarrow{G} = 0.
$$
 (2.34)

Puisque la propagation se fait seulement suivant (Oz) et les composantes des champs sont indépendantes de y, les équations (2.33) se réduisent à :

$$
\frac{\partial^2 F_z}{\partial x^2} + u_+^2 F_z = 0 \tag{2.35}
$$

$$
\frac{\partial^2 G_z}{\partial x^2} + u^2 \cdot G_z = 0. \tag{2.36}
$$

Selon la symétrie de notre structure, les modes de propagation peuvent se diviser en mode pair et en mode impair (Barbosa et al. 2011). Les solutions des équations (2.35) et (2.36) peuvent donc s'écrire

$$
F_z = (A_+\cos u_+ x)e^{-j\alpha z} \tag{2.37}
$$

$$
G_z = (A_s \sin u_z x) e^{-j\alpha z},\tag{2.38}
$$

où  $A_+$  et  $A_−$  sont les constantes à déterminer.

Il nous reste maintenant à déterminer les expressions des composantes de  $\vec{F}$  et  $\vec{G}$ Suivant (Ox) et (Oy). Nous utiliserons les relations (2.29) et (2.30) c'est-à-dire  $\overrightarrow{\nabla} \wedge \overrightarrow{F} = -\nu_+ \overrightarrow{F}$  et  $\overrightarrow{\nabla} \wedge \overrightarrow{G} = \nu_- \overrightarrow{G}$ 

En développant (2.29), on obtient

$$
\partial_y F_z - \partial_z F_y = -\nu_+ F_x \tag{2.39}
$$

$$
\partial_z F_x - \partial_x F_z = -\nu_+ F_y \tag{2.40}
$$

$$
\partial_x F_y - \partial_y F_x = -\nu_+ F_z \tag{2.41}
$$

La simplification des relations (2.39) et (2.40) conduit à :

$$
\nu_+ F_x + j\alpha F_y = -\partial_y F_z \tag{2.42}
$$

$$
-j\alpha F_x + \nu_+ F_y = \partial_x F_z.
$$
\n(2.43)

En effectuant les opérations  $(\nu_+) \times (2.42) - (j\alpha) \times (2.43)$  et  $(-j\alpha) \times (2.42) + (\nu_+) \times (2.43)$ et sachant que  $\partial_y F_z = 0$  ; on a :

$$
F_x = \frac{-j\alpha}{u_+^2} \partial_x F_z
$$
  
\n
$$
F_y = \frac{\nu_+}{u_+^2} \partial_x F_z.
$$
\n(2.44)

En remplaçant  $F_z$  par son expression dans (2.44), on trouve

$$
F_x = \frac{-j\alpha}{u_+} (-A_+\sin u_+ x)e^{-j\alpha z}
$$
  
\n
$$
F_y = \frac{\nu_+}{u_+} (-A_-\sin u_- x)e^{-j\alpha z}.
$$
\n(2.45)

Ainsi,  $\vec{F}$  s'exprime

$$
\overrightarrow{F} \begin{pmatrix} \frac{j\alpha}{u_+} A_+ \sin u_+ x \\ -\frac{\nu_+}{u_+} A_+ \sin u_1 x \\ A_+ \cos u_+ x \end{pmatrix} e^{-j\alpha z}.
$$
 (2.46)

En raisonnant comme précédemment on trouve,

$$
\overrightarrow{G} \begin{pmatrix} \frac{j\alpha}{u_{-}} A_{-} \sin u_{-} x \\ \frac{\nu_{-}}{u_{-}} A_{-} \sin u_{-} x \\ A_{-} \cos u_{-} x \end{pmatrix} e^{-j\alpha z}.
$$
 (2.47)

En utilisant les relations (2.27) et (2.28), les composantes des champs électrique et magnétique s'expriment comme suit :

$$
E'_{x} = \frac{1}{2} (\frac{j\alpha}{u_{+}} A_{+} \sin u_{+} x + \frac{j\alpha}{u_{-}} A_{-} \sin u_{-} x) e^{-j\alpha z}
$$
  
\n
$$
E'_{y} = \frac{1}{2} (-\frac{\nu_{+}}{u_{+}} A_{+} \sin u_{+} x + \frac{\nu_{-}}{u_{-}} A_{-} \sin u_{2} x) e^{-j\alpha z}
$$
  
\n
$$
E'_{z} = \frac{1}{2} (A_{+} \cos u_{+} x + A_{-} \cos u_{-} x) e^{-j\alpha z}
$$
  
\n
$$
H_{x} = \frac{\alpha}{2} (\frac{1}{u_{+}} A_{+} \sin u_{+} x - \frac{1}{u_{-}} A_{-} \sin u_{-} x) e^{-j\alpha z}
$$
  
\n
$$
H_{y} = \frac{j}{2} (\frac{\nu_{+}}{u_{+}} A_{+} \sin u_{+} x + \frac{\nu_{-}}{u_{-}} A_{-} \sin u_{-} x) e^{-j\alpha z}
$$
  
\n
$$
H_{z} = \frac{j}{2} (-A_{+} \cos u_{+} x + A_{-} \cos u_{-} x) e^{-j\alpha z}
$$
  
\n(2.49)

Les conditions aux limites relatives à cette structure font que, les composantes tangentielles de  $\vec{E'}$  sont nulles à la surface des plaques, c'est-à-dire  $E_y'=0$  et  $E_z'=0$  pour  $x = \pm L$ .

En appliquant ces conditions aux limites aux équations (2.48) on obtient :

$$
E_y(x = L) = E_z(x = L) = 0,
$$
\n(2.50)

ce qui implique

$$
-\frac{\nu_{+}}{u_{+}}A_{+}\sin u_{+}L + \frac{\nu_{-}}{u_{-}}A_{-}\sin u_{-}L = 0
$$
  

$$
A_{+}\cos u_{+}L + A_{-}\cos u_{-}L = 0.
$$
 (2.51)

$$
E_y(x = -L) = E_z(x = -L) = 0,
$$
\n(2.52)

$$
\frac{\nu_{+}}{u_{+}}A_{+}\sin u_{+}L - \frac{\nu_{-}}{u_{-}}A_{-}\sin u_{-}L = 0
$$
  

$$
A_{+}\cos u_{+}L + A_{-}\cos u_{-}L = 0.
$$
 (2.53)

Sous forme matricielle, les équations (2.51) et (2.53) deviennent

$$
\begin{pmatrix}\n-\frac{\nu_{+}}{u_{+}}\sin u_{+}L & \frac{\nu_{-}}{u_{-}}\sin u_{-}L \\
\cos u_{+}L & \cos u_{+}L\n\end{pmatrix}\n\begin{pmatrix}\nA_{+} \\
A_{-}\n\end{pmatrix} = \begin{pmatrix}\n0 \\
0\n\end{pmatrix}
$$
\n(2.54)

$$
\begin{pmatrix}\n\frac{\nu_{+}}{u_{+}}\sin u_{+}L & -\frac{\nu_{-}}{u_{-}}\sin u_{-}L \\
\cos u_{+}L & \cos u_{+}L\n\end{pmatrix}\n\begin{pmatrix}\nA_{+} \\
A_{-}\n\end{pmatrix} = \begin{pmatrix}\n0 \\
0\n\end{pmatrix}
$$
\n(2.55)

Les systèmes des équations (2.54) et (2.55) admettent des solutions non triviales si seulement leurs déterminants sont nuls.

## 2.5 Conclusion

Le découplage des équations de Maxwell pour un milieu chiral, a conduit à deux équations d'Helmholtz. La résolution de celles ci, en considérant les symétries de la structure, a permis d'établir les expressions des composantes des champs électrique et magnétique. L' analyse des conditions aux limites à la structure a montré que, l'onde se propage si et seulement si, les déterminants des systèmes d'équations obtenus sous ces conditions sont nuls.

## Simulation Numérique

## 3.1 Introduction

sera question dans ce chapitre d'établir l'équation de dispersion, ensuite de représenter les diagrammes de dispersion pour des fréquences de coupure non nuls. Cette étude sera menées pour le coefficient de chiralité constant et variable.

## 3.2 Équation de dispersion

Les déterminants des systèmes d'équations (2.54) et (2.55) s'expriment comme suit

$$
\Delta_1 = -\frac{\nu_+}{u_+} \sin u_+ L \cos u_- L - \frac{\nu_-}{u_-} \sin u_- L \cos u_+ L,\tag{3.1}
$$

$$
\Delta_2 = \frac{\nu_+}{u_+} \sin u_+ L \cos u_- L + \frac{\nu_-}{u_-} \sin u_- L \cos u_+ L. \tag{3.2}
$$

Ces deux systèmes admettent des solutions non triviales si et seulement si leurs déterminants respectifs sont égaux à zéro. C'est-à dire

$$
-\frac{\nu_{+}}{u_{+}}\sin u_{+}L\cos u_{-}L - \frac{\nu_{-}}{u_{-}}\sin u_{-}L\cos u_{+}L = 0
$$
\n(3.3)

$$
\frac{\nu_{+}}{u_{+}}\sin u_{+}L\cos u_{-}L + \frac{\nu_{-}}{u_{-}}\sin u_{-}L\cos u_{+}L = 0
$$
\n(3.4)

En transformant  $(3.3)$  et  $(3.4)$  on trouve :

$$
\left(\frac{u_{+}\nu_{-} + u_{-}\nu_{+}}{2}\right)\sin(u_{+} + u_{-})L + \left(\frac{u_{+}\nu_{-} - u_{-}\nu_{+}}{2}\right)\sin(u_{+} - u_{-})L = 0 \tag{3.5}
$$

$$
\left(\frac{u_{+}\nu_{-} + u_{-}\nu_{+}}{2}\right)\sin(u_{+} + u_{-})L - \left(\frac{u_{+}\nu_{-} - u_{-}\nu_{+}}{2}\right)\sin(u_{+} - u_{-})L = 0 \tag{3.6}
$$

L'équation (3.5) renvoie aux modes pairs et (3.6) aux modes impairs Pour  $\alpha = 0, u_{+} = \nu_{+}$  et  $u_{-} = \nu_{-}$ 

$$
\Delta_1 = \Delta_2 = \sin(\nu_+ + \nu_-)L = 0 \tag{3.7}
$$

d'où

$$
(\nu_+ + \nu_-)L = n\pi \tag{3.8}
$$

avec  $n=1,2...$ 

l'équation (3.8) devient :

$$
2\omega\sqrt{\epsilon\mu}L = n\pi,\tag{3.9}
$$

$$
2\omega L = \frac{n\pi}{\sqrt{\epsilon\mu}}.\tag{3.10}
$$

or  $\epsilon = \epsilon_0 \epsilon_r$ ,  $\mu = \mu_0 \mu_r$ , 1  $\mathcal{C}_{0}$  $=\epsilon_0\mu_0$  où  $\epsilon_0$  et  $\mu_0$  sont la permittivité et la perméabilité du vide respectivement,  $\epsilon_r$  et  $\mu_r$  sont celles du milieu chiral. Dans ce cas la relation (3.9) devient

$$
2\frac{\omega}{c}L = \frac{n\pi}{\sqrt{\epsilon_r\mu_r}}\tag{3.11}
$$

or 
$$
\frac{\omega}{c} = \frac{2\pi}{\lambda}
$$
, d'où l'équation (3.10) s'écrit :  

$$
\frac{L}{\lambda} = \frac{n}{4\sqrt{\epsilon_r \mu_r}}.
$$
(3.12)

Les fréquences de coupure correspondent à  $\alpha = 0$ . Leurs expressions sont données par la relation (3.12). Les relations (3.6) et (3.7) peuvent encore s'écrire

$$
\left[\frac{N_{+}}{M_{+}} + \frac{N_{-}}{M_{-}}\right] \sin[(M_{+} + M_{-})2\pi x] \pm \left[\frac{N_{+}}{M_{+}} - \frac{N_{-}}{M_{-}}\right] \sin[(M_{+} - M_{-})2\pi x] = 0 \quad (3.13)
$$

Pour  $y \in [0, N_{+}[$ avec  $N_{\pm} = \sqrt{\epsilon_r \mu_r} \mp k$ ,  $M_{\pm} = \sqrt{N_{\pm}^2 - y^2}$ ,  $y = \frac{\alpha}{\nu_c}$  $\frac{\alpha}{\nu_0}, \nu_0 = \omega \sqrt{\varepsilon_0 \mu_0}$  et  $x = \frac{L}{\lambda}$ λ Si k varie avec la fréquence du milieu de sorte que :

$$
k = cg\omega.\tag{3.14}
$$

En remplaçant  $\omega =$  $2\pi c$ λ dans l'équation (3.14), obtient

$$
k = \frac{2\pi g c^2}{L} x,\tag{3.15}
$$

où g est le paramètre gyrotropique du milieu et  $x = \frac{L}{\lambda}$  $\frac{L}{\lambda}$ .  $\nu_{\pm}$  s'exprime comme suit

$$
\nu_{\pm} = (\sqrt{\epsilon_r \mu_r} \mp \frac{2\pi g c^2}{L} x) \nu_0 \tag{3.16}
$$

$$
N_{\pm} = \sqrt{\epsilon_r \mu_r} \mp \frac{2\pi g c^2}{L} x \tag{3.17}
$$

 $M_\pm$ s'<br/>exprime comme suit

$$
M_{\pm} = \sqrt{(\sqrt{\epsilon_r \mu_r} \mp \frac{2\pi g c^2}{L} x)^2 - y^2}
$$
 (3.18)

Pour  $M_\pm=0,$ 

$$
y = (\sqrt{\epsilon_r \mu_r} \mp \frac{2\pi g c^2}{L} x) \tag{3.19}
$$

## 3.3 Diagramme de dispersion et interprétations

On prendra  $L = 0.001m$ ,  $\epsilon_r = 4$ ,  $\mu_r = 1$ , et n est entier. $0 \leq$  $\alpha$  $\nu$  0  $\leq 2, 5.$  $\alpha$  $\nu$  0 en ordonnée et  $\frac{L}{\Delta}$ λ en abscisse.

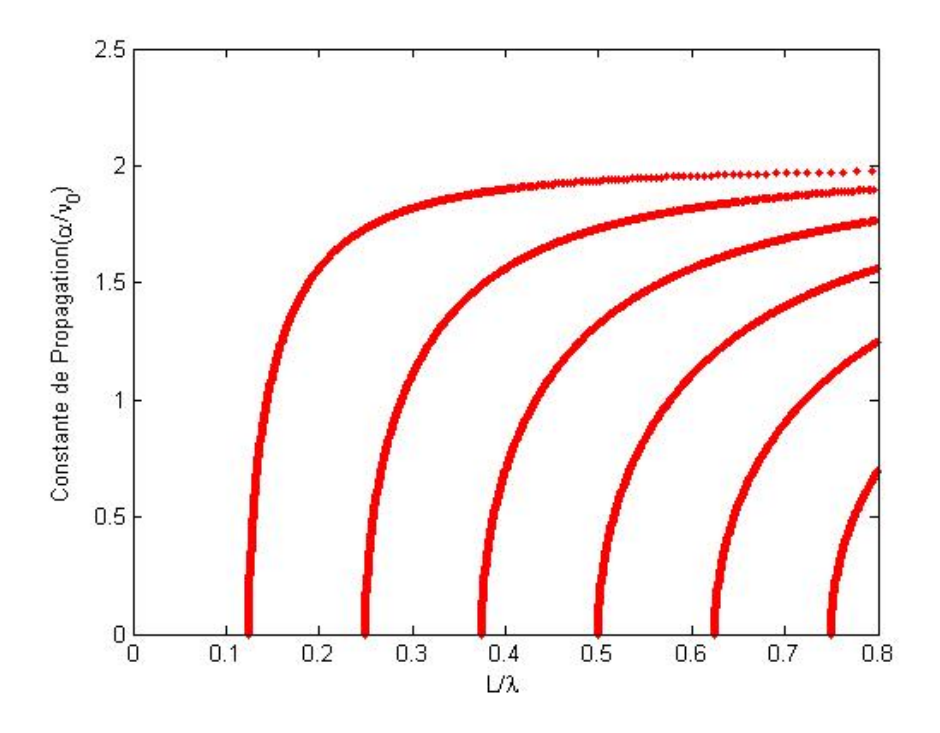

FIGURE 3.1 – Courbes de dispersion pour  $k = 0$  (structure non chiral).

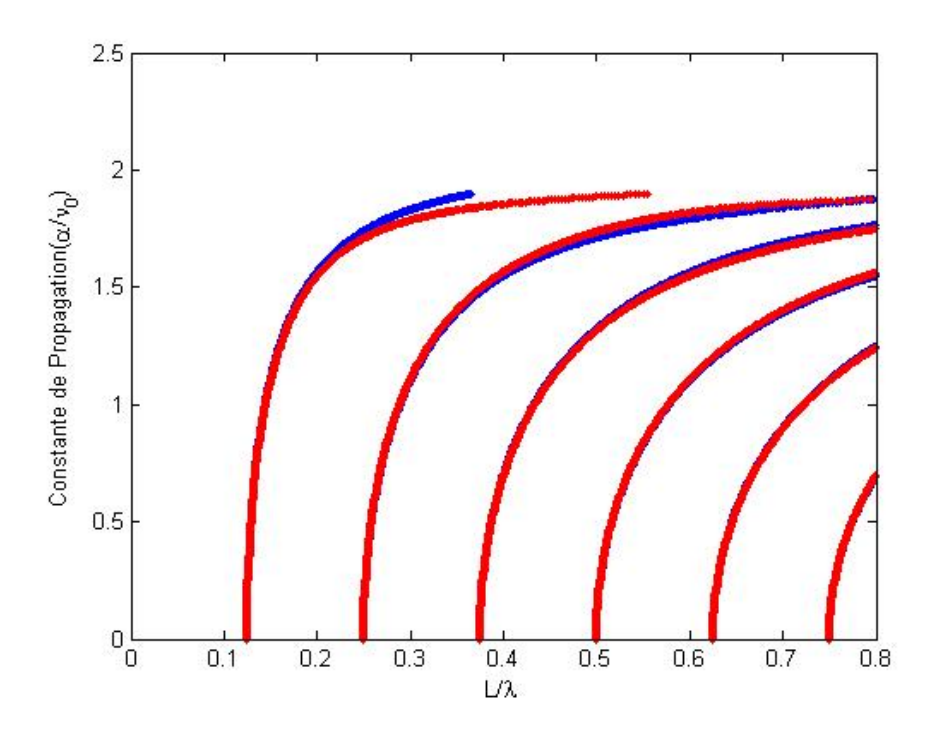

FIGURE 3.2 – Courbes de dispersion pour  $k = 0, 1$ .

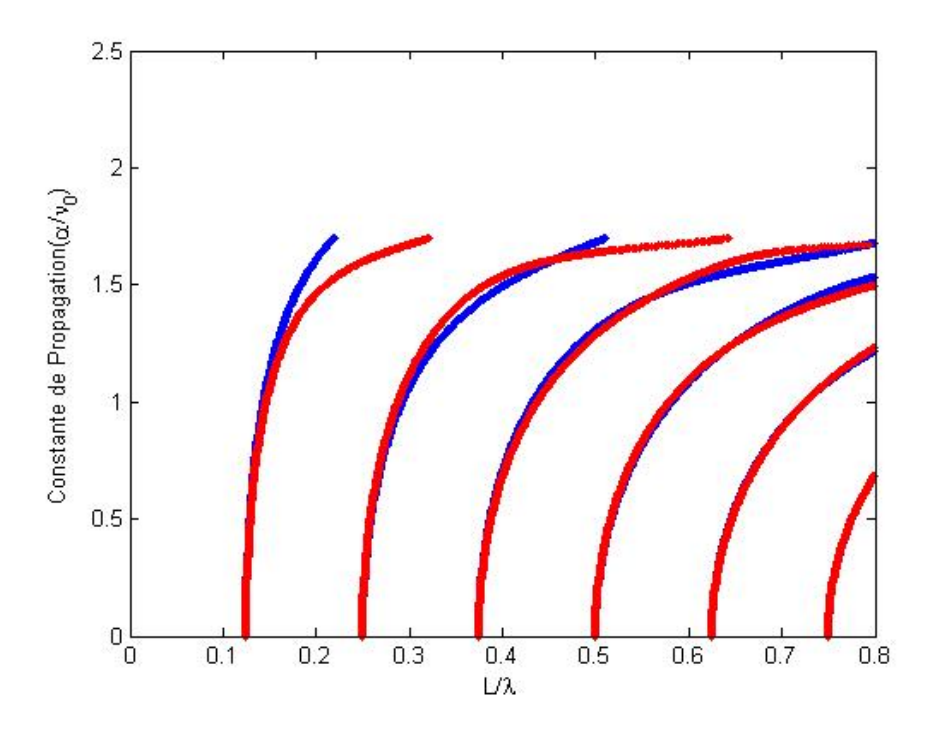

FIGURE 3.3 – Courbes de dispersion pour  $k = 0, 3$ .

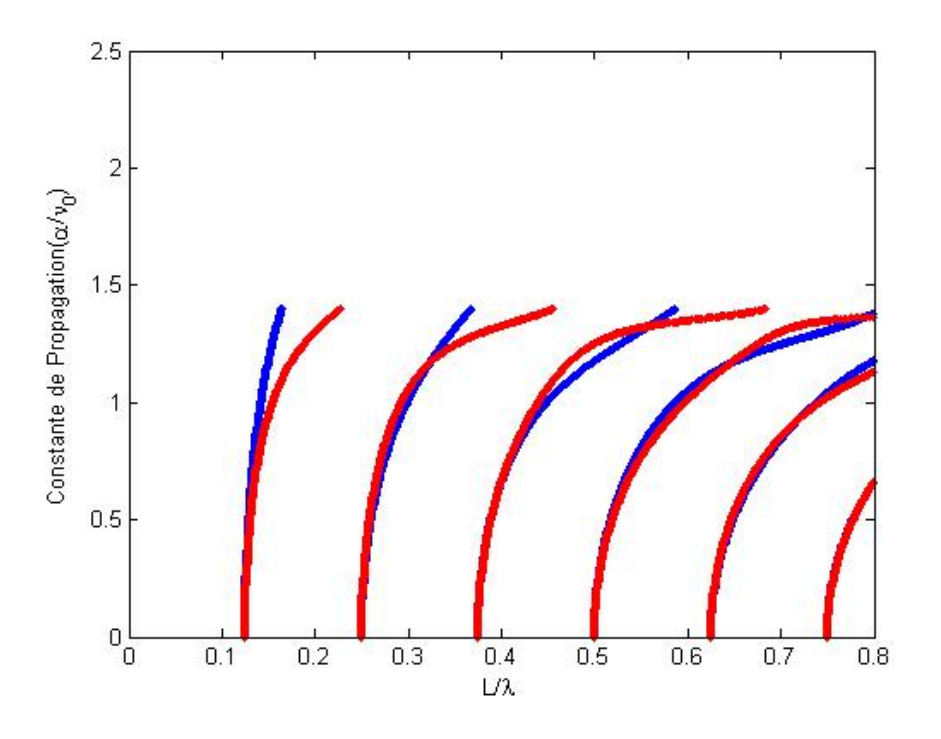

FIGURE 3.4 – Courbes de dispersion pour  $k = 0, 6$ .

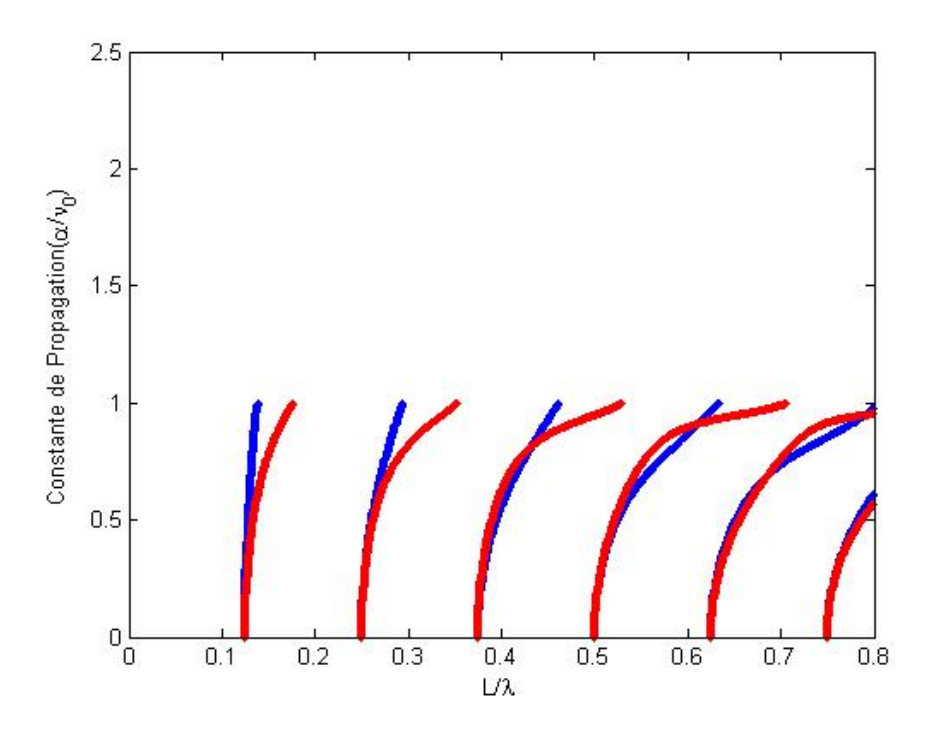

FIGURE  $3.5$  – Courbes de dispersion pour  $k = 1$ .

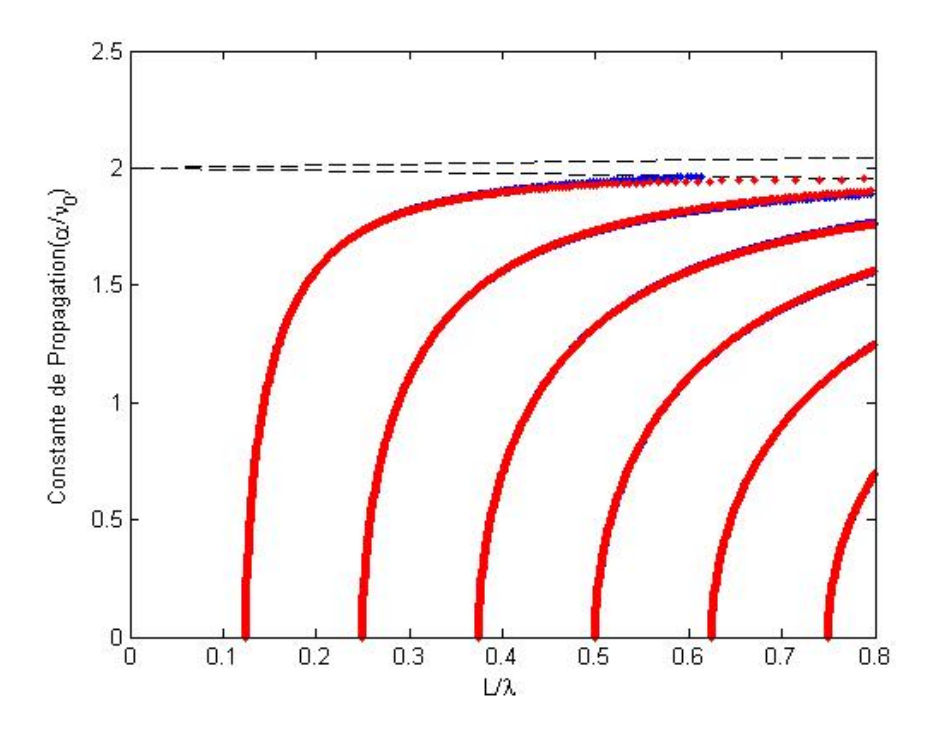

FIGURE 3.6 – Courbes de dispersion pour  $g = 10^{-22} s^2 m^{-1}$ .

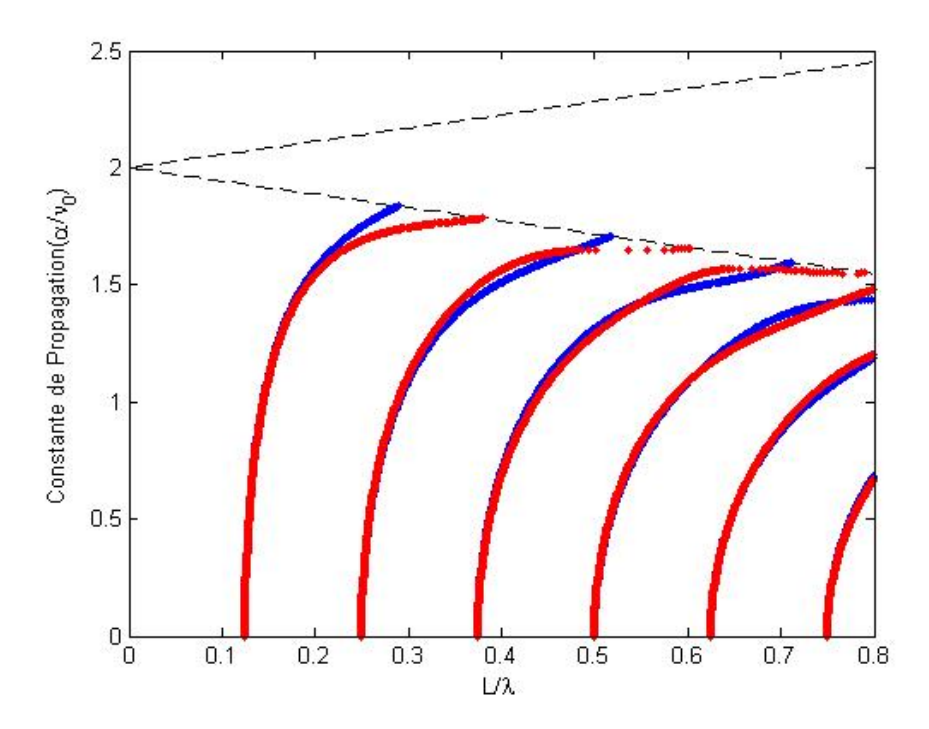

FIGURE 3.7 – Courbes de dispersion pour  $g = 10^{-21} s^2 m^{-1}$ .

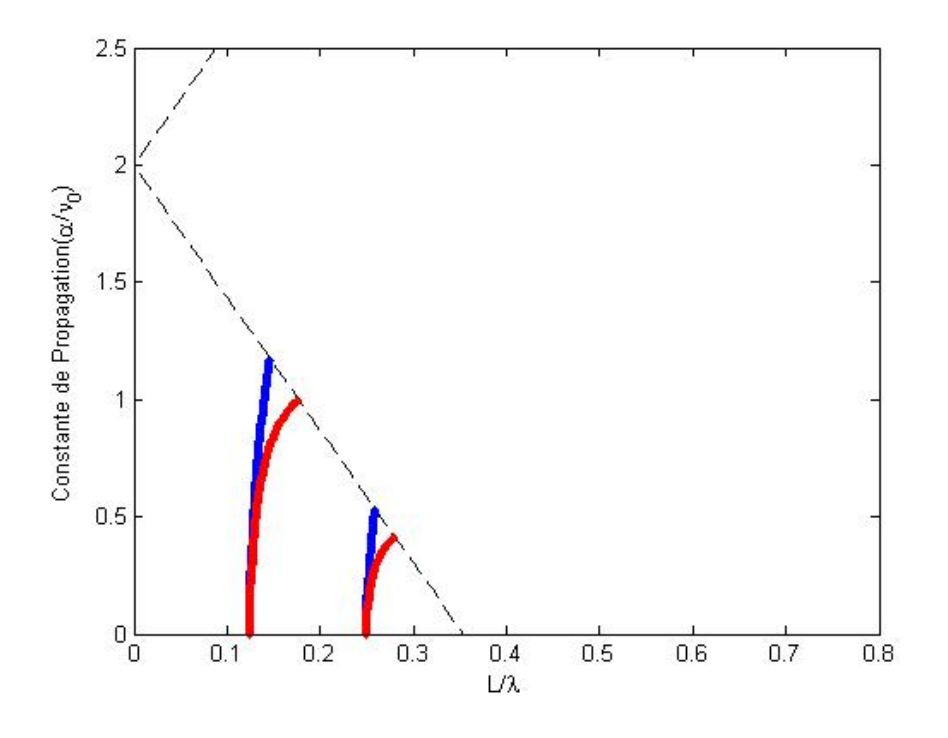

FIGURE 3.8 – Courbes de dispersion pour  $g = 10^{-20} s^2 m^{-1}$ .

Les lignes oranges et bleues représentent respectivement les modes pairs et les modes impairs

On constate pour une structure non chiral  $(k = 0)$ , les courbes de dispersion correspondent aux modes TE et TM d'une structure classique. Lorsque le paramètre de chiralité ou le paramètre gyrotropique est différent de zéro, les modes pairs et impairs ont exactement la même fréquence de coupure pour la constante d'atténuation  $\alpha = 0$ . Lorsque la constante gyrotropique augmente, le milieu devient peu dispersif. Ces modes de propagation sont appelés "modes bifurquants" ou "modes hybrides". Le coefficient d'atténuation  $\alpha$  tend vers  $\nu_+$  lorsque  $\frac{L}{\lambda}$  tend vers l'infini.

## 3.4 Conclusion

Les courbes obtenues à partir des équations de dispersion, montrent que le paramètre de chiralité influence les modes de propagation.

#### Implications sur le système éducatif

## 4.1 Introduction

L'optique étudié dans les lycées du Cameroun, se pratique essentiellement dans les milieux classiques tels que : le vide, l'air, l'eau, le verre... Le milieu optiquement actif avec un coefficient de chiralité très élevé, ne présente pas les mêmes caractéristiques que ces derniers lorsqu'on aborde la notion de la réfraction en classe de première.

## 4.2 Réfraction à travers un matériau chiral

La relation entre l'indice de réfraction et le nombre d'onde s'écrit :

$$
\nu_{\pm} = \frac{\omega}{c} n,\tag{4.1}
$$

d'où

$$
n = \frac{c}{\omega} \nu_{\pm},\tag{4.2}
$$

donc

$$
n = \sqrt{\epsilon_r \mu_r} \mp k. \tag{4.3}
$$

On constate que, l' indice de réfraction du milieu ne dépend pas plus seulement de la permittivité et de la perméabilité, mais aussi du paramètre de chiralité k qui est une mesure de l'activité optique. Lorsque le coefficient de chiralité est très grand devant la permittivité et la perméabilité du milieu, l'indice de réfraction est positif pour l'onde polarisée circulaire gauche et négatif pour l'onde polarisée circulaire droite.

La loi de Snell sur la réfraction prédit qu'une onde électromagnétique, traversant la surface de séparation de deux milieux d'indices  $n_1$  et  $n_2$ , change de trajectoire. Puisque les milieux optiquement actifs possèdent deux indices de réfraction, l'un négatif et l'autre positif lorsque le paramètre de chiralité est très élevé, on peut compléter la loi précédente comme suit : la direction de l'onde réfracté dépend du signe de  $n_2$  (en prenant  $n_1 > 0$ ). La réfraction est positive si  $n_2 > 0$  et négative lorsque  $n_2 < 0$ . Prenons comme exemple les figures ci après

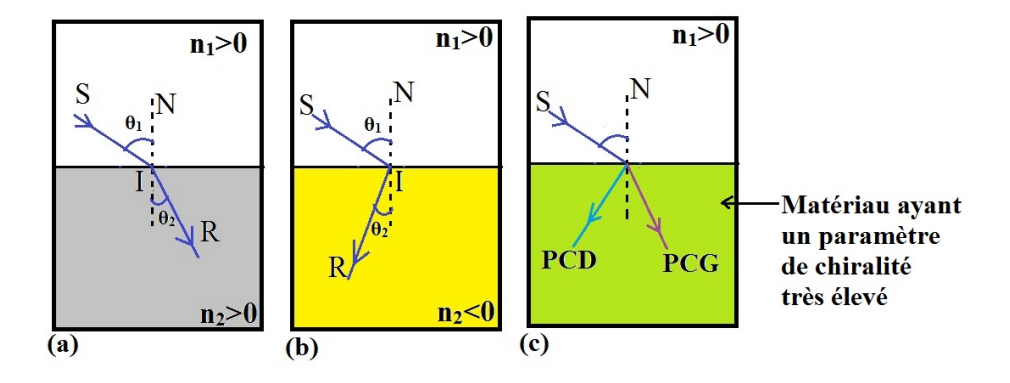

Figure 4.1 – (a) réfraction positive, (b) réfraction négative et (c) réfraction positive pour l'onde polarisée circulaire gauche (PCG) et réfraction négative pour l'onde polarisée circulaire droite (PCD)

## 4.3 Conclusion

L' indice de réfraction de milieu optiquement actif a une expression différente de celle de milieu ordinaire. Il est négatif et positif lorsque l'activité optique du matériau qui constitue le milieu, est très grande.

## Conclusion Générale et perspectives

Notre travail consistait à l'étude de la propagation dans les milieux bi-isotropes, particulièrement le cas d'un guide d'onde optiquement actif. Il était question, au chapitre I, d'analyser fondamentalement un milieu bi-isotrope. Nous avons dans cette partie, établi les expressions du nombre d'onde et de l'impédance caractéristique d'une onde plane se propageant dans un tel milieu. Ensuite, partant des ansatzes, une étude générale des champs a été menée dans un milieu bi-isotrope, ce qui conduit à une équation d'onde connue sous le nom d'équation d'Helmhotz avec second membre. Au chapitre II, l'étude de la propagation dans une structure remplie d'un matériau chiral a permis d'établir les expressions des composantes des champs électrique et magnétique. L' analyse des conditions aux limites à la structure a montré que, l'onde se propage si et seulement si, les déterminants des systèmes d'équations obtenus sous ces conditions sont nuls. Enfin, au chapitre III, le calcul des déterminants des deux systèmes d'équations obtenus à partir des conditions aux limites a débouché sur deux équations de dispersion, l'un pour les modes pairs et l'autre pour des modes impairs. Les courbes obtenues de la simulation numérique de ces dernières équations montrent que le paramètre de chiralité a une très grande influence sur les modes de propagations pour des coefficients d'atténuation de plus en plus élevés.

 $\bigstar$  Nous envisageons dans les travaux ultérieurs, d'utiliser ces résultats pour établir les équations de propagations des solitons chiraux

## Bibliographie

- [1] ASihvola A. (1993) Proceedings of Bi-isotropics 93. Workshop on novel microwave materials, Report 137.
- [2] Barbosa A. M., Canto J. R., Paiva C. R. (2011) Modal Analysis of Bi-isotropic H-guides. Progress In Electromagnetics Research, vol. 111, 1-24.
- [3] Dettwiller L., Felbacq D.(2003) Les milieux à indice de refraction négatif : des composantes optiques prometteurs. Union des professeurs de physique et chimie, Vol. 97.
- [4] Forester D. W., Monzon C. (2005) Negative Refraction and Focusing of Circularly Polarized waves in Optically Active Media. Physical Review Letters 95, 123904. doi : 10.1103/PhysRevLett.95.123904.
- [5] Monzon C.(1990) Radiation and Scattering in homogenuous General biisotropic region. IEEE Transaction on Antennas and Propagation, Vol.38  $N^o2$ .
- [6] Monzon C. (1995) Scattering by a biisotropic body. IEEE Transaction on Antennas and Propagation, Vol. 43  $N^o11$ .
- [7] Monzon C.(1996) A New Reciprocity therom. IEEE Transaction on Microwave Theory and Techniques, Vol. 44  $N^o1$ .
- [8] Niezborala C. (2008) Une nouvelle Technique de mesure du dichroïsme circulaire : premiers pas vers l'étude du repliement de polypeptides modèles. Thèse de Dotorat, Université de Paris-Saclay, Ecole Polytechnique, France.
- [9] Oussaid R. (2004) Modélisation des matériaux et influence de la micro-structure sur le comportement fréquentiel. Thèse de doctorat, Université des Sciences de la Technologie Houari Boumedienne, Faculté d'électronique et d'informatique, Algérie.
- [10] Ren W.(1994) Bi-isotropic layered mixtures. Progress In Electromagnetics Research PIER 9,103-106.
- [11] Tan E. L., Tan S. Y. (1998) Singularies and discontinuities in the Eingen function expansions of the Dyadic Green's Function for bi-isotropic media. Progress In Electromagnetics Research PIER 19, 3011-3018.